## **Extremwerte, "Ableseregel"**

Jeder **quadratische Term** hat **genau einen Extremwert**. Um diesen angeben zu können, muss der Term die Form **T(x) = a(x – m)<sup>2</sup> + n** haben oder auf diese Form gebracht werden. Dann lässt sich der Extremwert nach folgender Regel angeben:

Ist der Faktor **a positiv**, hat der Term für die Belegung **x = m** das **Minimum n.**

Ist der Faktor **a negativ**, hat der Term für die Belegung **x = m** das **Maximum n.**

Die Belegung x = m nennt man auch **Symmetriezentrum.**

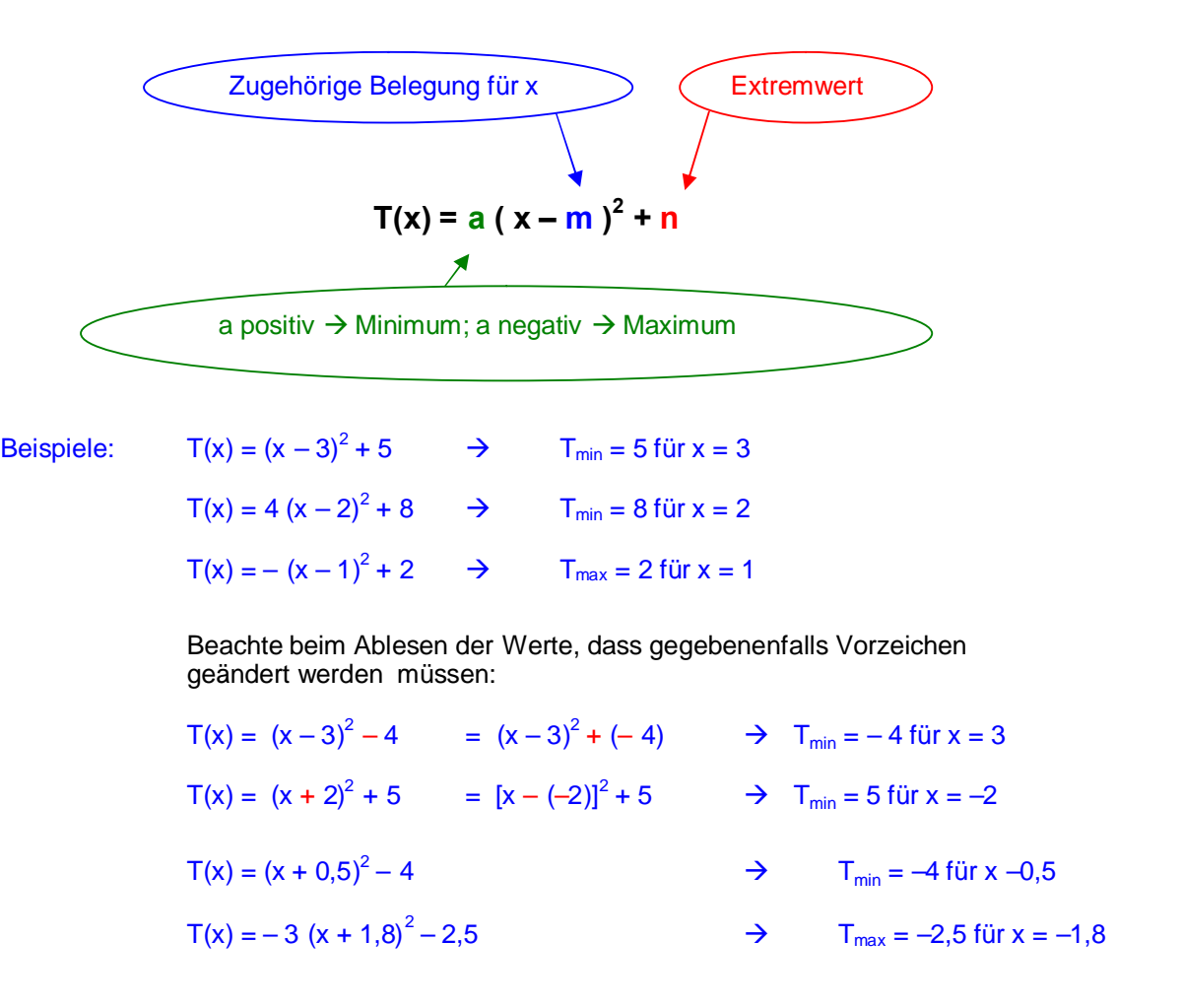

## **Sonderfälle bei der Schreibweise:**

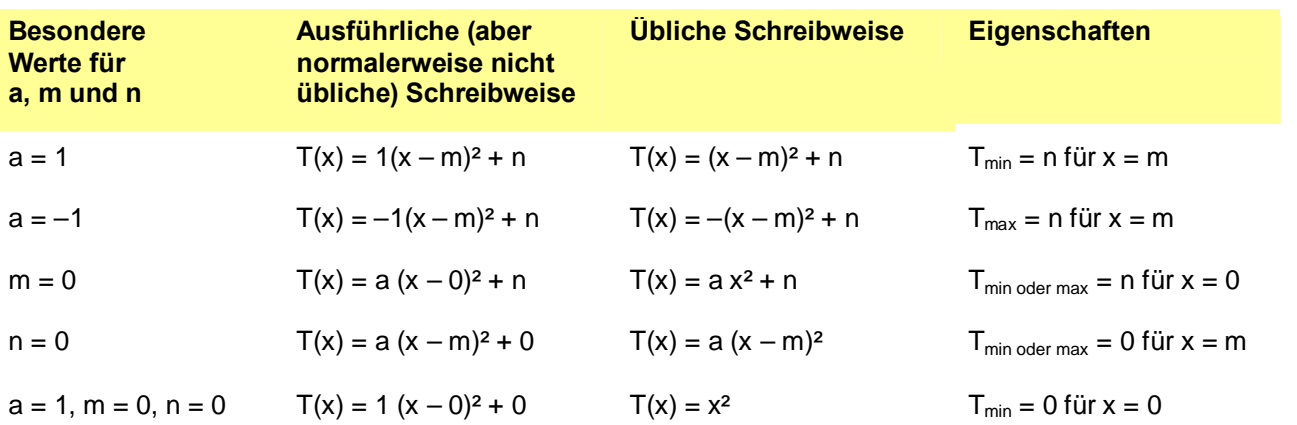